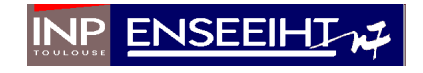

# Traitement Numérique du Signal Polycopié d'exercices corrigés

Nathalie Thomas Première année Département Sciences du Numérique

2017 − 2018

## Chapitre 1

# Exercices

### 1.1 Transformée de Fourier Discrète

Les exercices dans cette section reprennent les approximations permettant de passer de la TF à la TFD sur un exemple et dans un ordre diérent par rapport à celui qui a été vu en cours

## 1.1.1 Exercice 1 : Etude de la TFD d'un signal à spectre continu : effet de la limitation de la durée du signal

$$
x(t) = \begin{cases} e^{-at} & \text{si } t \ge 0, a > 0\\ 0 & \text{si } t < 0. \end{cases}
$$
 (1.1)

On observe le signal sur une durée limitée L.

- 1. Montrer que la transformée de Fourier du signal observé sur une durée  $[0, L]$  s'écrit  $X_L = X(f)G(f, L)$
- 2. Déterminer le module de  $G(f, L)$ .
- 3. Montrer que  $|G(f,L)|$  est compris entre  $1-e^{-aL}$  et  $1+e^{-aL}$ .
- 4. Chiffrer ces bornes pour  $L=\frac{4}{a}$  $\frac{4}{a}$ .
- 5. Déterminer la phase de  $G(f, L)$ .
- 6. En utilisant les développements limités dans le cas où  $L >> \frac{1}{a}$ , montrer qu'on peut arriver à la valeur approchée de la phase suivante :

$$
Arg[G(f, L)] \simeq e^{-aL} \sin(2\pi fL)
$$

- 7. Borner la valeur approchée de la phase et la chiffrer pour  $L = \frac{4}{a}$  $\frac{4}{a}$
- 8. Quelle conclusion peut-on tirer de ces calculs sur l'effet de la troncature du signal  $x(t)$ ?

## 1.1.2 Exercice 2 : Etude de la TFD d'un signal à spectre continu : effet de l'échantillonnage du signal

Soit le signal  $x(t)$  défini par :

$$
x(t) = \begin{cases} e^{-at} & \text{si } t \ge 0, a > 0\\ 0 & \text{si } t < 0. \end{cases}
$$
 (1.2)

- 1. Déterminer la transformée de Fourier  $X(f)$  du signal  $x(t)$ . Tracer  $|X(f)|$ .
- 2. Le signal  $x(t)$  est-il échantillonnable en théorie ? Pourquoi ? L'est-il en pratique ? Pourquoi ?
- 3. En considérant le spectre comme négligeable pour une atténuation minimale de 40 dB par rapport à sa valeur maximum, dimensionner la fréquence d'échantillonnage à utiliser  $F_e$ .
- 4. Donner l'expression de la transformée de Fourier d'un signal  $x(t)$  échantillonné à  $T_e$ , c'est-à-dire la transformée de Fourier de  $\{x(kT_e)\}\)$  pour  $k = -\infty, ..., +\infty$ . On la notera  $X_e(f)$ .
- 5. Déterminer  $X_e(f)$  pour le signal donné par (1.2). Vérifier qu'elle est périodique de période  $F_e$ . La comparer à  $X(f)$ .

## 1.1.3 Exercice 3 : Etude de la TFD d'un signal à spectre continu : échantillonnage et limitation de la durée du signal

Soit le signal  $x(t)$  défini par :

$$
x(t) = \begin{cases} e^{-at} & \text{si } t \ge 0, a > 0\\ 0 & \text{si } t < 0. \end{cases}
$$
 (1.3)

- 1. Donner l'expression de la transformée de Fourier d'un signal  $x(t)$  échantillonné à  $T_e$  et limité à  $N$  points, c'est-à-dire la transformée de Fourier de  $\{x(kT_e)\}\$ pour  $k = 0, ..., N - 1$ . On la notera  $X_D(f)$ .
- 2. Déterminer  $X_D(f)$  pour le signal donné par  $(1.3)$ . La comparer à  $X(f)$ .

## 1.1.4 Exercice 4 : Etude de la TFD d'un signal à spectre discontinu : calcul d'un nombre fini de points du spectre

Soit le signal  $x(t)$  défini par :

$$
x(t) = Ae^{j(2\pi f_0 t + \phi)}, \ t \in \mathbb{R}
$$
\n(1.4)

- 1. Déterminer la transformée de Fourier  $X(f)$  du signal  $x(t)$ .
- 2. Déterminer la transformée de Fourier du signal observé sur une durée limitée [0, L]. On la note  $X_L(f)$ .
- 3. Déterminer la transformée de Fourier du signal échantillonné à  $T_e$  et observé sur N points. On la note  $X_D(f)$ .
- 4. La transformée de Fourier numérique ne sera calculée que pour un nombre fini,  $N$ , de points :  $\left\{X(n\frac{F_e}{N})\right\}$  pour  $n = 0, ..., N - 1$ . Dans le cas où  $f_0 = \frac{n_0}{N} F_e$ , avec  $n_0$  entier, déterminer  $X_D(n)$  puis tracer  $|X_D(n)|$ . Que constate t-on ?
- 5. Tracer  $|X_D(n)|$  dans le cas où  $f_0 = \frac{n_0+\epsilon}{N} F_e$ ,  $n_0$  entier et  $0 < \epsilon < 1$  ? Ce résultat est-il satisfaisant ?
- 6. Quelle méthode peut-on utiliser pour améliorer la visualisation de la transformée de Fourier numérique ?

### 1.2 Transformée en z

La transformée en z est l'outil d'étude des systèmes numériques linéaires invariants dans le temps.

### 1.2.1 Exercice 1

Soit  $u(n)$  l'échelon de Heaviside et soit a un réel tel que  $a \in ]0,1[$ .

- 1. Déterminer la transformée en z du signal  $x(n) = a^n u(n)$ , avec  $|a| < 1$ , et préciser avec soin la région de convergence de  $X(z)$ .
- 2. Déterminer la transformée en z du signal  $y(n) = -a^n u(-n-1)$ , avec  $|a|$  < 1, et préciser avec soin la région de convergence de  $Y(z)$ .
- 3. Soit b un réel tel que  $b > a$  et  $|b| < 1$ . On considère un système de fonction de transfert :

$$
H(z) = \frac{1}{(1 - az^{-1})(1 - bz^{-1})}
$$
\n(1.5)

Déterminer la réponse impulsionnelle  $h(n)$  du système dans les trois cas suivants :

- la région de convergence de  $H(z)$  est  $|z| < a$ ,
- la région de convergence de  $H(z)$  est  $\langle |z| \langle b, \rangle$
- la région de convergence de  $H(z)$  est  $|z| > b$ .

### 1.2.2 Exercice 2

Soit le système d'entrée  $x(n)$  et de sortie  $y(n)$  défini par l'équation récurrente suivante :  $y(n) - ay(n-1) = x(n)$ , avec  $|a| < 1$ .

- 1. Soit  $x(n) = b<sup>n</sup>u(n)$  avec  $|b| < 1$ . Déterminer sa transformée en z, ainsi que son domaine d'existence.
- 2. Déterminer la réponse du système à l'entrée  $x(n)$  définie à la question précédente, en supposant que le système est causal.
- 3. Déterminer la fonction de transfert, ainsi que la réponse impulsionnelle du système.

### 1.3 Filtrage numérique

### 1.3.1 Exercice 1

On considère un filtre de fonction de transfert :

$$
H(z) = \frac{1}{(1 - az^{-1})(1 - bz^{-1})}
$$
\n(1.6)

où a et b sont deux réels ∈[0, 1] tels que  $b > a$ ,  $|a| < 1$  et  $|b| < 1$ .

- 1. Quel est l'ordre du filtre défini par la fonction de transfert  $H(z)$ ?
- 2. Déterminer l'équation récurrente définissant le filtre dans le domaine temporel.
- 3. Quel type de filtre rationnel (RIF, RII) est défini par  $H(z)$ ? Justifiez votre réponse.
- 4. Le filtre défini par  $H(z)$  est il stable ? Justifiez votre réponse.
- 5. En réutilisant les résultats de l'exercice 2.2.1 déterminer la réponse impulsionnelle  $h(n)$  permettant de pouvoir réaliser le filtre.

### 1.3.2 Exercice 2

Soit le filtre d'entrée  $x(n)$  et de sortie  $y(n)$  défini par l'équation récurrente suivante :

$$
y(n) = x(n) - ax(n-1)
$$
 (1.7)

- 1. Déterminer sa fonction de transfert  $H(z)$ .
- 2. Déterminer la transformée en z de  $\delta(n)$  et de  $\delta(n-1)$ . En déduire la réponse impulsionnelle du filtre.
- 3. Déterminer la transformée en z de la fonction échelon unité  $u(n)$ , ainsi que son domaine d'existence. En déduire la réponse indicielle du filtre.
- 4. Le filtre défini par l'équation 1.7 est il un filtre RIF ou un filtre RII ? Justifiez votre réponse.
- 5. Le filtre défini par l'équation 1.7 est il stable ? Justifiez votre réponse.
- 6. Le filtre défini par l'équation 1.7 est il causal ? Justifiez votre réponse.

### 1.3.3 Exercice 3 : synthèse d'un filtre passe-bas de type RIF

On veut synthétiser un filtre passe-bas en essayant d'approcher par un filtre RIF la fonction de tranfert idéale de la figure 1.1. Donner l'expression de la réponse impulsionnelle d'un filtre à  $2N+1$  coefficients utilisant une fenêtre rectangulaire de troncature et d'un filtre à  $2N + 1$  coefficients utilisant une fenêtre de troncature de Hamming donnée par  $w(n) = 0.54 + 0.46 \cos(\frac{2\pi n}{2N+1})$ .

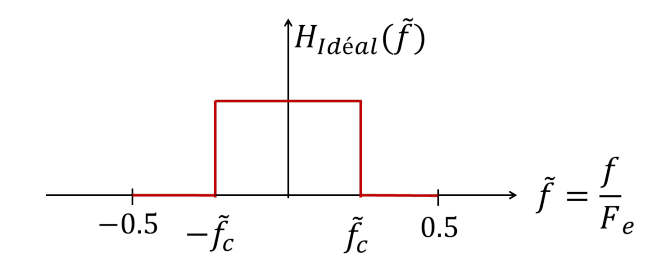

Figure 1.1 Filtre passe-bas - Fonction de transfert idéale

### 1.3.4 Exercice 4 : étude de la cellule du second ordre

### Cellule du second ordre purement récursive

On la dénit par l'équation aux diérences suivantes :

$$
y(n) = x(n) - a_1y(n-1) - a_2y(n-2)
$$

- 1. Exprimez sa fonction de transfert en z.
- 2. Dans le plan des coefficients  $(a_1 \text{ en abscisse}, a_2 \text{ en ordonnées}), \text{tracez}$ le domaine de stabilité du filtre.
- 3. Donnez l'expression de la réponse en fréquence en fonction de  $a_1$  et  $a_2$ .
- 4. A quelle condition existe-t-il une pulsation de résonance  $\tilde{\omega}_0$  ( $\tilde{\omega} = 2\pi \tilde{f}$ )?
- 5. Montrez que la valeur du module de la réponse harmonique à la résonance est inversement proportionnelle à la distance des pôles au cercle unité. On se placera dans le cas où  $a_1^2 < 4a_2$  et on écrira la réponse en fréquence en  $\omega_0$  sous forme polaire. On donne :

$$
|H(\widetilde{\omega}_0)| = \frac{2\sqrt{a_2}}{(1-a_2)\sqrt{4a_2 - a_1^2}}
$$

- 6. Donnez l'expression de la réponse impulsionnelle en fonction des coordonnées polaires  $r$  et  $\theta$  des pôles dans le cas où  $a_1^2 < 4a_2$ .
- 7. Proposez une structure de réalisation de ce filtre.

### Cellule du second ordre générale

On considère une équation générale de la cellule du second ordre :

$$
y(n) = x(n) + b_1x(n-1) + b_2x(n-2) - a_1y(n-1) - a_2y(n-2)
$$

- 1. Exprimez sa fonction de transfert en z.
- 2. Montrez que cette cellule du second ordre peut être considérée comme la mise en cascade de la cellule purement récursive précédente et d'un filtre RIF.
- 3. En déduire une structure de réalisation.
- 4. Pour  $b_2 = 1$  montrez que la phase du RIF est linéaire.

### 1.3.5 Exercice 5 : synthèse RII guidée

On se propose de synthétiser un filtre passe-bas numérique de type RII. Le gabarit à respecter est donné par la figure 1.2. Afin de simplifier les calculs la fréquence d'échantillonnage sera considérée égale à 1Hz.

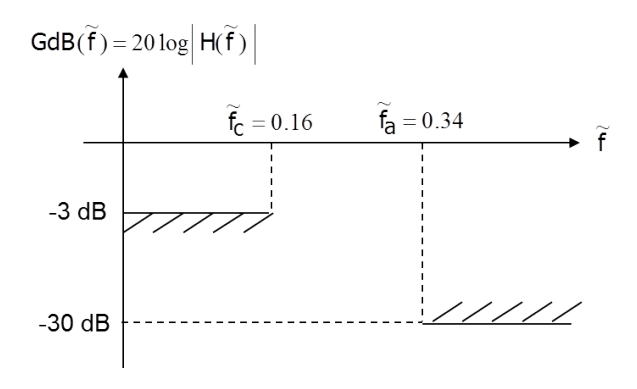

FIGURE 1.2 – Gabarit numérique à respecter

- 1. La synthèse de filtre RII est une méthode de synthèse numérique qui utilise la synthèse analogique. Cette synthèse analogique a besoin en entrée d'un gabarit analogique à respecter pour retourner la fonction de transfert  $H(p)$  d'un filtre respectant ce gabarit. On passera donc dans un premier temps du gabarit numérique  $H(\widetilde{f})$  au gabarit d'entrée de la synthèse analogique  $H(f)$ .
- 2. Réalisation de la synthèse analogique :
	- (a) Première étape : on doit choisir une fonction modèle analogique et régler ses paramètres afin de satisfaire le gabarit souhaité. On choisit d'utiliser ici le modèle passe-bas de Butterworth, dont la fonction de transfert est donnée par :

$$
|H(\omega)|^2 = \frac{1}{1 + \left(\frac{\omega}{\omega_c}\right)^{2N}},
$$

où  $\omega_c$  représente la pulsation de coupure. Montrer que le paramètre N permettant au modèle de Butterworth de satisfaire le gabarit à moindre coût est égal à 3.

(b) Deuxième étape : passer de  $|H(\omega)|^2$  à  $H(p)$ .

$$
|H(\omega)|^2 = \left[|H(p)|^2\right]_{p=j\omega}
$$

d'où pour  $N = 3$ :

$$
|H(p)|^2 = \frac{1}{1 - p^6} = H(p)H(-p)
$$

(on oublie pour l'instant le  $\frac{1}{\omega_c}$ , sachant qu'on remplacera  $p$  par  $\frac{p}{\omega_c}$  $\omega_c$  $\hbox{\AA}$  la fin).

Parmi les 6 pôles de  $|H(p)|^2$  (qui sont les racines sixièmes de l'unité), 3 appartiennent à H(p), 3 appartiennent à H(−p). On choisira comme pôles pour  $H(p)$  :  $p_0 = -1$ ,  $p_1 = -\frac{1}{2} - j$  $\sqrt{3}$ me pôles pour  $H(p)$ :  $p_0 = -1$ ,  $p_1 = -\frac{1}{2} - j\frac{\sqrt{3}}{2}$ ,  $p_2 = -\frac{1}{2} + j\frac{\sqrt{3}}{2}$  $\frac{\sqrt{3}}{2}$ . Expliquer ce qui conduit à ce choix. On en déduit donc la fonction de transfert suivante :

$$
H(p) = \frac{1}{(p+1)(p^2 + p + 1)}
$$

soit en remplaçant p par  $\frac{p}{\omega}$  $\frac{p}{\omega_c}$  :

$$
H(p) = \frac{\omega_c^3}{(p + \omega_c)(p^2 + p\omega_c + \omega_c^2)}
$$

(c) Troisième étape : Application de la transformée bilinéaire. Après application de la transformée bilinéaire sur  $H(p)$  on obtient la fonction de transfert suivante :

$$
H(z) = H_1(z)H_2(z)
$$

avec

$$
H_1(z) = \frac{0.43(1+z^{-1})}{1-0.29z^{-1}}, \quad H_2(z) = \frac{0.135+0.27z^{-1}+0.135z^{-2}}{1-0.753z^{-1}+0.4z^{-2}}
$$

- 3. Le filtre obtenu est il stable ? Justifiez votre réponse.
- 4. Le filtre obtenu est il résonnant ? Justifiez votre réponse.
- 5. On souhaite filtrer un signal  $x$  en utilisant le filtre RII synthétisé. En appelant  $y$  le signal de sortie, proposer un programme matlab permettant de passer de  $x$  à  $y$ . Ce programme pourra être testé pour filtrer

des sinusoïdes lors des séances de TP.

# Chapitre 2

# Eléments de correction

## 2.1 Transformée de Fourier Discrète

2.1.1 Exercice 1 : Etude de la TFD d'un signal à spectre continu : Observation du signal sur une durée limitée

$$
X(f) = \int_{-\infty}^{+\infty} x(t)e^{j2\pi ft}dt = \int_{0}^{+\infty} e^{-(a+j2\pi f)t}dt = \frac{1}{a+j2\pi f}
$$
 (2.1)  

$$
X_L(f) = \int_{0}^{L} x(t)e^{j2\pi ft}dt = X(f).G(f,L)
$$

avec

$$
G(f, L) = 1 - e^{-(a+j2\pi f)L}
$$

D'où :

$$
|G(f, L)|^2 = 1 - 2e^{-aL} \cos(2\pi f L) + e^{-2aL} \to (1 - e^{-aL}) \le |G(f, L)| \le (1 + e^{-aL})
$$

$$
Arg\left[G(f,L)\right] = Arctan\left(\frac{e^{-aL}\sin(2\pi fL)}{1 - e^{-aL}\cos(2\pi fL)}\right)
$$

Pour  $L << \frac{1}{a}$  on a :

$$
e^{-aL}<<1 \to |G(f,L)| \simeq 1 \to |X_L(f)|=|X(f)||G(f,L)| \simeq |X(f)|
$$

$$
Arg[G(f, L)] \simeq \text{Arctan}\left(e^{-aL}\sin(2\pi fL)\right) \simeq e^{-aL}\sin(2\pi fL)
$$

$$
|Arg[G(f, L)]| \le e^{-aL} \simeq 0
$$

$$
\to Arg[X_L(f)] = Arg[X(f)] + Arg[G(f,L)] \simeq Arg[X(f)]
$$

On n'abime donc pas trop ni le module ni l'argument du spectre en observant le signal sur une durée suffisante (vrai pour  $L = \frac{4}{a}$  $\frac{4}{a}$ , alors  $e^{-aL} \simeq$ 0.02).

!! Attention!! En nommant  $w_L(t)$  la fenêtre de troncature du signal à une durée L on a bien  $TF[x(t)w_L(t)] = X(f) * W_L(f)$ , où  $W_L(f)$  représente la transfomée de Fourier de la fenêtre de troncature (rectangulaire ici). On a juste montré que dans ce cas la dégradation du spectre due à la convolution par la transformée de Fourier de la fenêtre de troncature se ramène à une erreur multiplicative que l'on a appelé  $G(f, L)$ , c'est-à-dire :  $TF[x(t)w_L(t)] =$  $X(f) * W(f) = X(f)G(f, L).$ 

## 2.1.2 Exercice 2 : Etude de la TFD d'un signal à spectre continu : Echantillonnage du signal

 $X(f)$  (voir équation 2.1) est à support non borné. En théorie  $x(t)$  n'est donc pas échantillonnable. Cependant  $X(f)$  tend vers 0 quand  $f \to \infty$ . En pratique le signal  $x(t)$  pourra donc être échantillonné. En considèrant que  $X(f)$  est nul pour une atténuation de plus de 40 dB par rapport à son maximum, on peut déterminer une fréquence maximale  $F_{max}$  et l'utiliser pour dimensionner la fréquence d'échantillonnage Fe.

$$
20log|X(F_{max})| = 20log|X(0)| - 40dB = 20log|X(0)| - 20log10^{2}
$$

$$
\Rightarrow F_{max} \simeq \frac{100a}{2\pi} \Rightarrow F_e > \frac{100a}{\pi}
$$

On peut alors écrire la transformée de Fourier du signal échantillonné :

$$
X_e(f) = \sum_{k=-\infty}^{+\infty} x(kT_e)e^{-j2\pi f kT_e}
$$
 (2.2)

et la calculer pour le signal considéré :

$$
X_e(f) = \sum_{k=0}^{+\infty} \left[ e^{-(a+j2\pi f T_e)} \right]^k = \frac{1}{1 - e^{-(a+j2\pi f)T_e}}
$$

 $X(f)$  est périodique de période  $F_e: X(f + pF_e) = X(f), p \in \mathbb{Z}$ . Pour  $f << \frac{F_e}{2} \Rightarrow \frac{2f}{F_e} << 1$  on peut faire un développement limité de l'exponentielle (on a aussi  $aT_e = \frac{100}{\pi} << 1$ ) qui donne :

$$
X_e(f) \sim \frac{1}{a + j2\pi f T_e} = F_e X(f).
$$

Ce résultat s'explique par le fait que l'influence de la périodisation d'ordre 1 devient importante quand  $f$  approche de  $\frac{F_e}{2}$  mais est faible quand  $f \ll \frac{F_e}{2}$ . Le facteur  $F_e$  est dû au fait que l'on définit la TFD (equation  $(2.2)$ ) à un facteur  $T_e$  près.

 $Remarque:$  on pensera à utiliser un filtre anti repliement avant d'échantilonner  $x(t)$ .

## 2.1.3 Exercice 3 : Etude de la TFD d'un signal à spectre continu : Echantillonnage et limitation de la durée du signal

On peut écrire la transformée de Fourier du signal échantillonné et tronqué à  $N$  points :

$$
X_D(f) = \sum_{k=0}^{N-1} x(kT_e)e^{-j2\pi f kT_e}
$$
\n(2.3)

et la calculer pour le signal considéré :

$$
X_D(f) = \sum_{k=0}^{N-1} \left[ e^{-(a+j2\pi f T_e)} \right]^k = \frac{1 - e^{-(a+j2\pi f)NT_e}}{1 - e^{-(a+j2\pi f)T_e}}
$$

Se combinent ici les deux approximations précédentes.

## 2.1.4 Exercice 4 : Etude de la TFD d'un signal à spectre discontinu : calcul d'un nombre fini de points de la **TFD**

Afin de mieux apprécier l'effet de la dernière approximation dans le passage TF vers TFD (on ne calcule que N points du spectre), on va travailler avec un signal à spectre discontinu.

### Observation du signal sur une durée limitée

$$
x(t) = Ae^{j\phi}e^{j2\pi f_0 t} \to X(f) = Ae^{j\phi}\delta(f - f_0)
$$
\n(2.4)

Pour obtenir  $X_L(f)$ , on peut procéder de deux manières :

$$
X_L(f) = \int_0^L x(t)e^{j2\pi ft}dt = ALe^{j\phi} since (\pi(f - f_0)L) e^{-j\pi(f - f_0)L}
$$

ou

$$
X_L(f) = TF\left[x(t)\Pi_L\left(t - \frac{L}{2}\right)\right] = X(f) * \{Lsinc(\pi fL)e^{-j\pi fL}\}\
$$

$$
= ALe^{j\phi}sinc(\pi(f - f_0)L)e^{-j\pi(f - f_0)L}
$$
(2.5)

### TFD du signal échantillonné et observé sur N points

$$
X_D(f) = Ae^{j\phi} \sum_{k=0}^{N-1} \left[ e^{-j\pi (f - f_0)T_e} \right]^k = \frac{1 - e^{-j2\pi (f - f_0)NT_e}}{1 - e^{-j2\pi (f - f_0)T_e}}
$$

$$
= Ae^{j\phi} e^{-j\pi (f - f_0)(N-1)T_e} \frac{\sin(\pi (f - f_0)NT_e)}{\sin(\pi (f - f_0)T_e)} \tag{2.6}
$$

## Transformée de Fourier Numérique du signal échantillonné et observé sur  $N$  points

On calcule  $N$  points du spectre sur une période  $F_e$ , d'où le pas de calcul de  $\frac{F_e}{N}$ . La variable fréquentielle f devient donc  $n\frac{F_e}{N}$ , avec  $n = 0, ..., N - 1$ . Dans le cas où  $f_0 = n_0 \frac{F_e}{N}$ , on a :

$$
X_D(n) = Ae^{j\phi}e^{-j\pi \frac{(n-n_0)}{N}(N-1)\frac{\sin(\pi(n-n_0))}{\sin(\pi \frac{(n-n_0)}{N})}}
$$

qui donne  $X_D(n) = Ae^{j\phi}N$  pour  $n = n_0$  et 0 ailleurs. La figure 2.1 donne un exemple de représentation de  $X_D(n)$  dans le cas où  $n_0 = 4$ . On remarque que l'on retrouve la transformée de Fourier théorique d'une exponentielle de fréquence  $f_0$ , soit un Dirac en  $f_0$ . Cependant le cas où  $f_0 = n_0 \frac{F_e}{N}$  est un cas très particulier. La plupart du temps on a  $f_0 = (n_0 + \varepsilon) \frac{F_e}{N}$ . Un exemple de la transformée de Fourier numérique  $X_D(n)$  correspondante est tracé sur la figure 2.2. A partir des points représentant la transformée de Fourier numérique du signal nous n'avons plus aucun moyen de décider qu'il s'agit du spectre d'une exponentielle. La solution permettant de mieux visualiser le spectre est d'interpoler. On le fera grâce à la technique du Zero Padding.

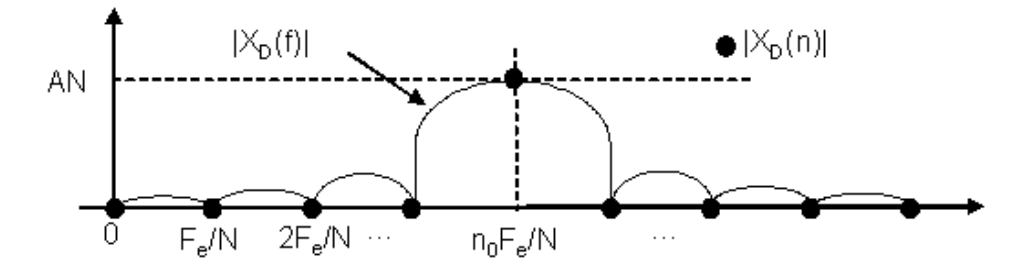

FIGURE 2.1 – Exemple de représentation de  $X_D(n)$  dans le cas où  $n_0 = 4$ .

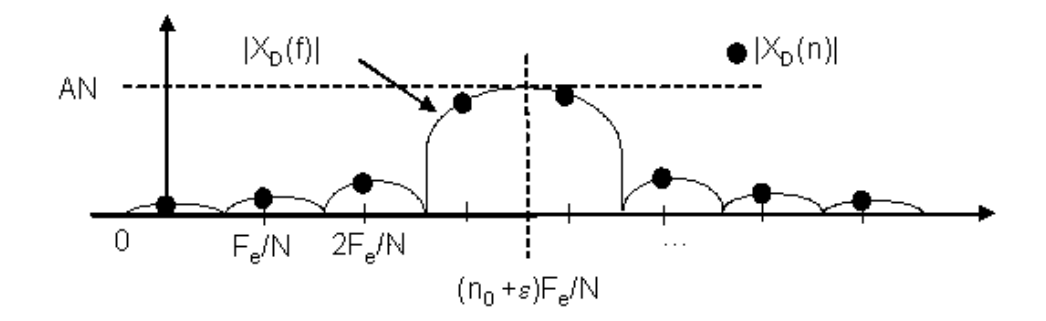

FIGURE 2.2 – Exemple de représentation de  $X_D(n)$  dans le cas où  $n_0 = 4$ .

### 2.2 Transformée en z

### 2.2.1 Exercice 1

1.

$$
x(n) = a^n u(n), |a| < 1 \to X(z) = \sum_{n=0}^{+\infty} \left[ a z^{-1} \right]^n = \frac{1}{1 - a z^{-1}}
$$

Domaine d'existence :

$$
lim_{n \to +\infty} \sqrt[n]{|a^n z^{-n}|} < 1 \text{ pour } |z| > |a|
$$

2.

$$
y(n) = -a^n u(-n-1), |a| < 1
$$
  
\n
$$
\rightarrow Y(z) = \sum_{n=-\infty}^{-1} -[az^{-1}]^n = \sum_{n=1}^{+\infty} -[a^{-1}z]^n = -\left\{\sum_{n=0}^{+\infty} [a^{-1}z]^n - 1\right\} = \frac{1}{1 - az^{-1}}
$$

Domaine d'existence :

$$
lim_{n\to+\infty}\sqrt[n]{\left|a^{-n}z^n\right|} < 1\ pour\ |z| < |a|
$$

Conclusion : la transformée en z inverse n'est pas unique. Son expression dépend du contour choisi pour la calculer. S'il inclut tous les points singuliers on obtient une solution causale, sinon elle ne l'est pas.

3. Plusieurs méthodes sont possibles pour résoudre cette question. Par exemple, par décomposition en éléments simples, on obtient :

$$
H(z) = \frac{1}{a - b} \left\{ \frac{a}{1 - az^{-1}} - \frac{b}{1 - bz^{-1}} \right\}
$$

- pour  $|z| < a$ :

$$
h(n) = \frac{1}{a-b} \left\{-a^{n+1}u(-n-1) + b^{n+1}u(-n-1)\right\}.
$$

Aucun des points singuliers n'est inclu dans le contour considéré.  $h(n)$  est non causale.

- pour  $a < |z| < b$ :

$$
h(n) = \frac{1}{a-b} \left\{ a^{n+1}u(n) + b^{n+1}u(-n-1) \right\}.
$$

Le contour considéré inclut le point singulier  $z = a$  et exclut  $z = b$ .  $h(n)$  est constituée d'une partie causale et d'une partie non causale.  $-$  pour  $|z| > b$  :

$$
h(n) = \frac{1}{a-b} \left\{ a^{n+1} - b^{n+1} \right\} u(n).
$$

Le contour considéré inclut tous les points singuliers  $(z = a \text{ et } z = b)$ . La transformée en z inverse est causale.

## 2.2.2 Exercice 2

1.

$$
x(n) = bnu(n), |b| < 1 \to X(z) = \sum_{n=0}^{+\infty} [bz^{-1}]^{n} = \frac{1}{1 - bz^{-1}}
$$

Domaine d'existence :

$$
lim_{n\to+\infty}\sqrt[n]{\left|b^{n}z^{-n}\right|} < 1\ pour\ |z| > |b|
$$

2.

$$
y(n) - ay(n-1) = bnu(n) \to Y(z) - az^{-1}Y(z) = \frac{1}{1 - bz^{-1}}
$$

$$
\to Y(z) = \left\{\frac{1}{1 - az^{-1}}\right\} \left\{\frac{1}{1 - bz^{-1}}\right\}
$$

Si on veut que le système soit causal alors :

$$
y(n) = \frac{1}{a-b} \left\{ a^{n+1} - b^{n+1} \right\} u(n)
$$

3.

$$
y(n) - ay(n-1) = x(n) \rightarrow Y(z) - az^{-1}Y(z) = X(z) \rightarrow H(z) = \frac{Y(z)}{X(z)} = \frac{1}{1 - az^{-1}}
$$

$$
h(n) = TZ^{-1}[H(z)] = a^n u(n) \text{ (filter causal)}.
$$

$$
x(n) = b^n u(n), |b| < 1 \to X(z) = \sum_{n=0}^{+\infty} \left[ b z^{-1} \right]^n = \frac{1}{1 - bz^{-1}}
$$

Domaine d'existence :

$$
lim_{n\rightarrow +\infty}\sqrt[n]{|b^nz^{-n}|}<1\ pour\ |z|>|b|
$$

## 2.3 Filtrage numérique

### 2.3.1 Exercice 1

$$
H(z) = \frac{1}{(1 - az^{-1})(1 - bz^{-1})}
$$
\n(2.7)

1. Le filtre défini par la fonction de transfert  $H(z)$  est d'ordre 2 (degré du dénominateur).

2.

$$
Y(z) (1 - (a+b)z^{-1} + abz^{-2}) = X(z)
$$
  

$$
\xrightarrow{TZ^{-1}} y(n) = x(n) + (a+b)y(n-1) - aby(n-2)
$$

- 3. Ce filtre est de type RII car il présente une boucle de réaction : la sortie à l'instant  $n$  dépend de l'entrée à l'instant  $n$  mais également des valeurs passées de la sortie.
- 4. Ce filtre sera stable si les pôles de  $H(z)$  sont inclus dans le cercle de rayon 1. Pour cela il faut que  $|a| < 1$  et  $|b| < 1$ , ce qui est le cas ici. Le filtre est donc stable.
- 5.  $h(n) = \frac{1}{a-b} \left\{ a^{n+1} b^{n+1} \right\} u(n)$  conduit à un filtre causal.

### 2.3.2 Exercice 2

1.

$$
Y(z) = X(z) - az^{-1}X(z) \to H(z) = \frac{Y(z)}{X(z)} = 1 - az^{-1}
$$

2.

$$
\delta(n) \to \Delta(z) = \sum_{n = -\infty}^{+\infty} \delta(n) z^{-n} = \delta(0) z^0 = 1
$$

$$
TZ\left[\delta(n-1)\right] = z^{-1}TZ\left[\delta(n)\right] = z^{-1}
$$

 $\mathbf{D}'\mathbf{o}\mathbf{\dot{u}}$  :

$$
H(z) = \frac{Y(z)}{X(z)} = 1 - az^{-1} \to h(n) = TZ^{-1}[H(z)] = \delta(n) - a\delta(n-1)
$$

Remarque : on pouvait obtenir directement  $h(n)$  pour  $x(n) = \delta(n)$  en utilisant l'équation de récurrence dénissant le système.

3.

$$
U(z) = \sum_{n=0}^{+\infty} z^{-n} = \frac{1}{1 - z^{-1}}
$$

Domaine d'existence :

$$
lim_{n \to +\infty} \sqrt[n]{|z^{-n}|} < 1 \text{ pour } |z| > 1
$$

Réponse indicielle :

$$
Y(z) = H(z)U(z) = \frac{1 - az^{-1}}{1 - z^{-1}} = \frac{1}{1 - z^{-1}} - \frac{az^{-1}}{1 - z^{-1}} \to y(n) = u(n) - au(n-1)
$$

Remarque : on pouvait obtenir directement la réponse indicielle (= réponse à un échelon) pour  $x(n) = u(n)$  en utilisant l'équation de récurrence dénissant le système.

- 4. Ce filtre est un filtre à Réponse Impulsionnelle Finie (RIF) car il ne présente pas de boucle de réaction : la sortie à l'instant  $n$  ne dépend pas de ses valeurs passées.
- 5. Un filtre RIF est stable si ses coefficients sont finis, ce qui est le cas ici.
- 6. Ce filtre est causal car sa réponse impulsionnelle est nulle pour  $n < 0$ .

### 2.3.3 Exercice  $3:$  synthèse d'un filtre passe-bas (RIF)

La réponse en fréquence idéale  $H_{ideal}(\tilde{f})$  est périodique, donc décomposable en série de Fourier :

$$
H_{ideal}(\tilde{f}) = \sum_{k=-\infty}^{+\infty} h_{ideal}(k) e^{-j2\pi \tilde{f}k}.
$$
 (2.8)

où les coefficients de la série de Fourier  $h_{ideal}(k)$  représentent les éléments de la réponse impulsionnelle, ou "coefficients", du filtre. Ici :

$$
h_{ideal}(k) = \int_{-\infty}^{+\infty} H_{ideal}(\tilde{f}) e^{+j2\pi \tilde{f}k} d\tilde{f} = \int_{-\tilde{f}_c}^{\tilde{f}_c} e^{+j2\pi \tilde{f}k} d\tilde{f}.
$$
 (2.9)

conduisant, après calculs, à  $h_{ideal} (k) = 2 \widetilde{f}_c sinc(2 \widetilde{f}_c k)$ . En pratique le nombre de coefficients du filtre devra être limité à un nombre  $2N+1$ , appelé "ordre" du filtre. On modélise cette limitation par l'utilisation d'une fenêtre de troncature, ou de pondération,  $w(k)$ , de longueur  $2N + 1$ :

$$
h_{reel}(k) = h_{ideal}(k) \times w(k)
$$

Elle conduit à une réponse en fréquence approchée :

$$
H_{reel}(\widetilde{f}) = H_{ideal}(\widetilde{f}) * W(\widetilde{f})
$$

où  $W(\widetilde{f})$  est la transformée de Fourier de  $w(k)$ .

On propose d'utiliser ici une fenêtre recangulaire de troncature ou une fenêtre de Hamming. Dans le cas de la fenêtre rectangulaire on a :

$$
h_{reel}(k) = 2\tilde{f}_c sinc(2\tilde{f}_ck) \, pour \, k = -N, ..., N
$$

$$
= 0 \, ailleurs \tag{2.10}
$$

Dans le cas de la fenêtre de Hamming on a :

$$
h(k) = 2\tilde{f}_c sinc(2\tilde{f}_c k) \times \left(0.54 + 0.46\cos\left(\frac{2\pi k}{2N+1}\right)\right) \text{ pour } k = -N, ..., N
$$
  
= 0 ailleurs (2.11)

## 2.3.4 Exercice 4 : étude de la cellule du second ordre Cellule du second ordre purement récursive

1.

$$
y(n) = x(n) - a_1y(n-1) - a_2y(n-2) \xrightarrow{TZ} Y(z) = X(z) - a_1z^{-1}Y(z) - a_2z^{-2}Y(z)
$$

 $\mathbf D'$ où la fonction de transfert du filtre :

$$
H(z) = \frac{Y(z)}{X(z)} = \frac{1}{1 + a_1 z^{-1} + a_2 z^{-2}}
$$

2. Un filtre numérique est stable si ses pôles appartiennent au cercle de

rayon 1. Cherchons les pôles de  $H(z)$ :

$$
H(z) = \frac{z^2}{z^2 + a_1 z + a_2} = \frac{z^2}{a(z - z_1)(z - z_2)}
$$

Il faut résoudre  $z^2 + a_1 z + a_2 = 0$ . On calcule donc  $\Delta = a_1^2 - 4a_2$  et on doit considérer les 3 cas possibles :

- (a)  $\Delta < 0$ : Deux pôles complexes conjugués de modules =  $\sqrt{a_2}$ . Il faudra donc que  $|a_2| < 1$ . On est dans le cas d'une vraie cellule du second ordre.
- (b)  $\Delta = 0$ : Un pôle double  $z_0 = -\frac{a_1}{2}$  Il faudra donc que  $|a_1| < 2$ .
- (c)  $\Delta > 0$  : Deux pôles réels (deux cellules du premier ordre) :  $z_1 =$  $\frac{-a_1 - \sqrt{\Delta}}{a_1 - \sqrt{\Delta}}$  $\frac{-\sqrt{\Delta}}{2}$  et  $z_2 = \frac{-a_1 + \sqrt{\Delta}}{2}$  $\frac{+\sqrt{\Delta}}{2}$ . En remarquant que  $-1 \leq z_1 \leq z_2 \leq 1$ , on arrive aux conditions suivantes :  $a_2 \ge a_1 - 1$ ,  $a_2 \ge -a_1 - 1$  et  $-2 \le a_1 \le 2.$

On regroupe alors tous les cas possibles pour obtenir, dans le plan des coefficients  $(a_1, a_2)$ , le domaine de stabilité du filtre qui est un triangle : figure 2.3.

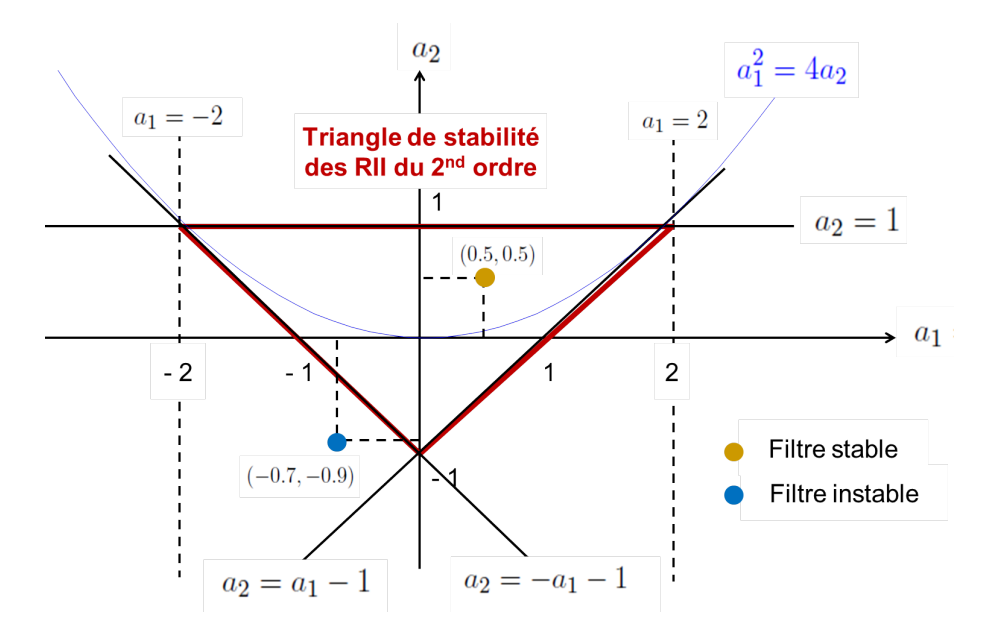

FIGURE 2.3 - Triangle de stabilité des filtres numériques du second ordre.

3. Expression de la réponse en fréquence en fonction de  $a_1$  et  $a_2$ :

$$
|H(\widetilde{\omega})|^2 = \left[H(z)H\left(\frac{1}{z}\right)\right]_{z=e^{j\widetilde{\omega}}}
$$

Ce qui donne :

$$
|H(\widetilde{\omega})|^2 = \frac{1}{1 + a_1^2 + a_2^2 + 2a_1(1 + a_2)\cos(\widetilde{\omega}) + 2a_2\cos(2\widetilde{\omega})}
$$

- 4. Recherche de la pulsation de résonance  $\tilde{\omega}_0$  : En dehors de  $\tilde{\omega} = 0$  et  $\widetilde{\omega} = 0.5$ , l'annulation de la dérivée de  $|H(\widetilde{\omega})|^2$  montre qu'elle passe par un maximum pour  $\cos(\tilde{\omega}_0) = -\frac{a_1(1+a_2)}{4a_2}$  $\frac{1+u_2}{4a_2}$ . On a donc résonnance si  $\begin{array}{c} \begin{array}{c} \begin{array}{c} \end{array} \\ \begin{array}{c} \end{array} \end{array} \end{array}$  $a_1(1+a_2)$  $4a_2$  $\leq 1$ .
- 5. On a  $\cos(\tilde{\omega}_0) = -\frac{a_1(1+a_2)}{4a_2}$  $\frac{(1+a_2)}{4a_2}$  et  $\cos(2\tilde{\omega}_0) = 2\frac{a_1^2(1+a_2)^2}{16a_2}$  $\frac{1+a_2-1}{16a_2}-1$ , ce qui donne, après calculs : √

$$
|H(\omega_0)| = \frac{2\sqrt{a_2}}{(1 - a_2)\sqrt{4a_2 - a_1^2}}
$$

Pour  $z_1 = re^{j\theta}$  et  $z_2 = re^{-j\theta}$  (pôles complexes conjugués) :  $a_2 = r^2$  et  $a_1 = -2r \cos(\theta)$  et donc :

$$
|H(\omega_0)| = \frac{1}{(1-r)(1+r)\sin(\theta)}
$$

La valeur du module de la réponse harmonique à la résonance est bien inversement proportionnelle à la distance des pôles au cercle unité. Plus le pôle est proche du cercle  $(a_2$  proche de 1) plus la résonnance sera forte. On peut donc lier la position des pôles dans le cercle de rayon 1 du plan complexe avec l'effet spectral produit.

$$
6.
$$

$$
H(z) = \frac{1}{(1 - z_1 z^{-1})(1 - z_2 z^{-1})} = \frac{z_1}{z_1 - z_2} \frac{1}{1 - z_1 z^{-1}} + \frac{z_2}{z_2 - z_1} \frac{1}{1 - z_2 z^{-1}}
$$

$$
\xrightarrow{TZ^{-1}} h(n) = \frac{z_1^{n+1} - z_2^{n+1}}{z_1 - z_2} u(n) = r^n \frac{\sin((n+1)\theta)}{\sin(\theta)} u(n)
$$

7. Une structure de réalisation de ce filtre est proposée par la figure 2.4.

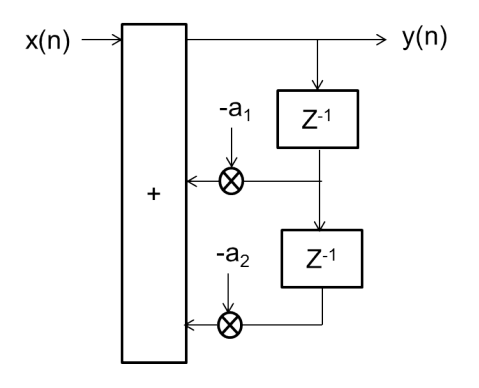

Figure 2.4 Struture de réalisation de la cellule du second ordre purement récursive.

### Cellule du second ordre générale

1.

$$
y(n) = x(n) + b_1 x(n-1) + b_2 x(n-2) - a_1 y(n-1) - a_2 y(n-2)
$$
  

$$
\xrightarrow{TZ} Y(z) = X(z) + b_1 z^{-1} X(z) + b_2 z^{-2} X(z) - a_1 z^{-1} Y(z) - a_2 z^{-2} Y(z)
$$

D'où la fonction de transfert :

$$
H(z)=\frac{1+b_1z^{-1}+b_2z^{-2}}{1+a_1z^{-1}+a_2z^{-2}}
$$

2.

$$
H(z) = (1 + b_1 z^{-1} + b_2 z^{-2}) \times \frac{1}{1 + a_1 z^{-1} + a_2 z^{-2}}
$$

3. En cascadant le filtre RIF et la cellule du second ordre purement récursive (RII) (figure 2.5), on peut écrire les relations suivantes :

$$
Y_1(z) = X(z) \frac{1}{1 + a_1 z^{-1} + a_2 z^{-2}} \xrightarrow{TZ^{-1}} y_1(n) = x(n) - a_1 y(n-1) - a_2 y(n-2)
$$
  

$$
Y(z) = Y_1(z) \left(1 + b_1 z^{-1} + b_2 z^{-2}\right) \xrightarrow{TZ^{-1}} y(n) = y_1(n) + b_1 y_1(n-1) + b_2 y_1(n-2)
$$
  
D'où la structure de réalisation donnée par la figure 2.6. Il s'agit d'une

structure canonique (une seule ligne à retard en cascadant RIF puis RII).

$$
x(n) \longrightarrow \boxed{RII} \longrightarrow y_1(n) \longrightarrow \boxed{RIF} \longrightarrow y(n)
$$

FIGURE 2.5 - Cascade d'un filtre RIF et d'un filtre RII.

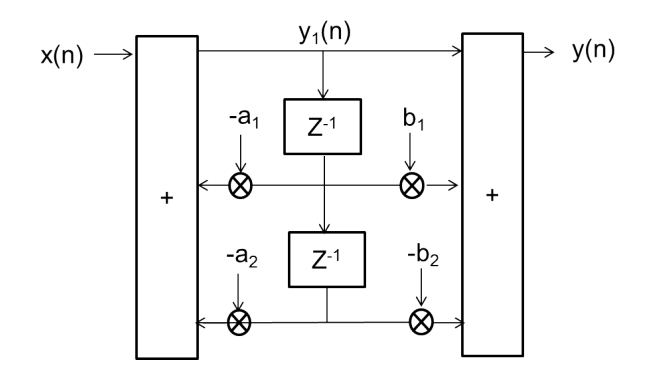

Figure 2.6 Struture canonique de réalisation de la cellule du second ordre.

4. Pour  $b_2 = 1$  on a :  $H_{RIF}(z) = 1 + b_1 z^{-1} + z^{-2}$ . Et donc :

$$
H_{RIF}(\widetilde{\omega}) = e^{-j\widetilde{\omega}}(b_1 + 2\cos(\widetilde{\omega})) \Rightarrow Arg\left[H_{RIF}(\widetilde{\omega})\right] = -\widetilde{\omega}
$$

On a bien une phase linéaire. On aurait pu dire que le temps de propagation de groupe était constant en regardant  $h_{RIF} = [1 \; b_1 \; 1]$  qui est symétrique.

### 2.3.5 Exercice 5 : synthèse RII guidée

- 1. La synthèse de filtre RII est une méthode de synthèse numérique qui utilise la synthèse analogique. Cette synthèse analogique a besoin en entrée d'un gabarit analogique à respecter pour retourner la fonction de transfert  $H(p)$  d'un filtre respectant ce gabarit. On passera donc dans un premier temps du gabarit numérique  $H(\widetilde{f})$  au gabarit d'entrée de la synthèse analogique  $H(f)$ . Les atténuations du gabarit numérique restent identiques à celle du gabarit numérique mais l'axe de fréquence doit subir la prédistorsion suivante :  $f = \frac{1}{\pi}$  $\frac{1}{\pi T_e} tan\left(\pi \widetilde{f}\right)$ , qui conduit au gabarit de la gure 2.7.
- 2. Réalisation de la synthèse analogique :
	- (a) Première étape : on doit choisir une fonction modèle analogique et régler ses paramètres afin de satisfaire le gabarit souhaité. On

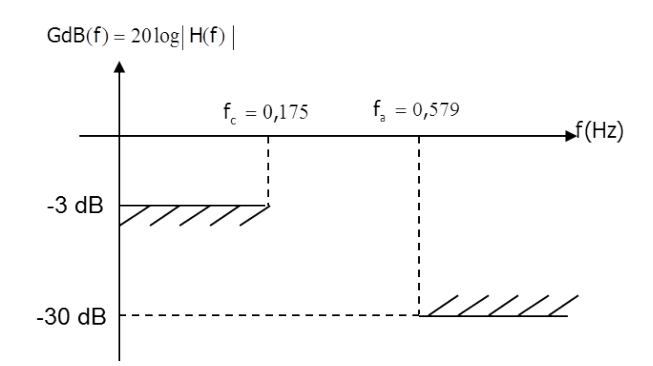

Figure 2.7 Gabarit analogique à respecter

choisit d'utiliser ici le modèle passe-bas de Butterworth, dont la fonction de transfert est donnée par :

$$
|H(\omega)|^2 = \frac{1}{1 + \left(\frac{\omega}{\omega_c}\right)^{2N}},
$$

où  $\omega_c$  représente la pulsation de coupure. L'atténuation pour  $\omega =$  $ω_c = 2πf_c$  est fixée à −3 dB, le paramètre  $N$  va permettre de satisfaire à l'atténuation en début de bande coupée. On souhaite :

$$
10\log_{10}\frac{1}{1+\left(\frac{\omega_a}{\omega_c}\right)^{2N}} \le -30dB = 10\log{\frac{1}{10^3}}
$$

où  $\omega_a = 2\pi \widetilde{f}_a$ . Ce qui conduit à choisir $N=3.$ 

(b) Deuxième étape : passer de  $|H(\omega)|^2$  à  $H(p)$ .

$$
|H(\omega)|^2 = \left[|H(p)|^2\right]_{p=j\omega}
$$

d'où pour  $N = 3$ :

$$
|H(p)|^2 = \frac{1}{1 - p^6} = H(p)H(-p)
$$

(on oublie pour l'instant le  $\frac{1}{\omega_c}$ , sachant qu'on remplacera  $p$  par  $\frac{p}{\omega_c}$  $\overline{\omega_c}$  $\lambda$  la fin).

Parmi les 6 pôles de  $|H(p)|^2$  (qui sont les racines sixièmes de l'unité), 3 appartiennent à H(p), 3 appartiennent à H(−p). On

choisira comme pôles pour  $H(p)$  :  $p_0 = -1$ ,  $p_1 = -\frac{1}{2} - j$  $\sqrt{3}$  $\frac{\sqrt{3}}{2}$  $p_2 = -\frac{1}{2} + j$  $\frac{1}{\sqrt{3}}$  $\frac{\sqrt{3}}{2}$  car ils sont à parties réelles négatives et conduiront donc à un filtre stable.

On en déduit la fonction de transfert suivante :

$$
H(p) = \frac{1}{(p+1)(p^2 + p + 1)}
$$

soit en remplaçant p par  $\frac{p}{\omega}$  $\frac{p}{\omega_c}$  :

$$
H(p) = \frac{\omega_c^3}{(p + \omega_c)(p^2 + p\omega_c + \omega_c^2)}
$$

(c) Troisième étape : Après application de la transformée bilinéaire sur  $H(p)$  on obtient la fonction de transfert suivante :

$$
H(z) = H_1(z)H_2(z)
$$

avec

$$
H_1(z) = \frac{0.43(1+z^{-1})}{1-0.29z^{-1}}, \quad H_2(z) = \frac{0.135+0.27z^{-1}+0.135z^{-2}}{1-0.753z^{-1}+0.4z^{-2}}
$$

- 3. Le filtre obtenu est décomposé en un filtre du premier ordre qui est stable car son pôle  $(0, 29)$  est de module inférieur à 1 et un filtre du second ordre qui est également stable car  $(a_1, a_2) = (-0.753, 0.4)$  appartient au triangle de stabilité (voir exercice précédent).
- 4. Le filtre obtenu n'est pas résonnant car  $\Big|$  $a_1(1+a_2)$  $4a_2$  $\begin{array}{c} \begin{array}{c} \begin{array}{c} \end{array} \\ \begin{array}{c} \end{array} \end{array} \end{array}$  $= 6.588 > 1$  (voir exercice précédent).
- 5. Afin de filtrer un signal  $x$  en utilisant ce filtre RII, on pourra écrire sous Matlab :

$$
y1 = filter([0.43 \ 0.43], [1 - 0.29], x);
$$
  

$$
y = filter([0.135 \ 0.27 \ 0.135], [1 - 0.753 \ 0.4], y1);
$$